, tushu007.com

<< Windows 7

<< Windows 7 >>

- 13 ISBN 9787894990761
- 10 ISBN 7894990760

出版时间:2010-8

页数:338

PDF

更多资源请访问:http://www.tushu007.com

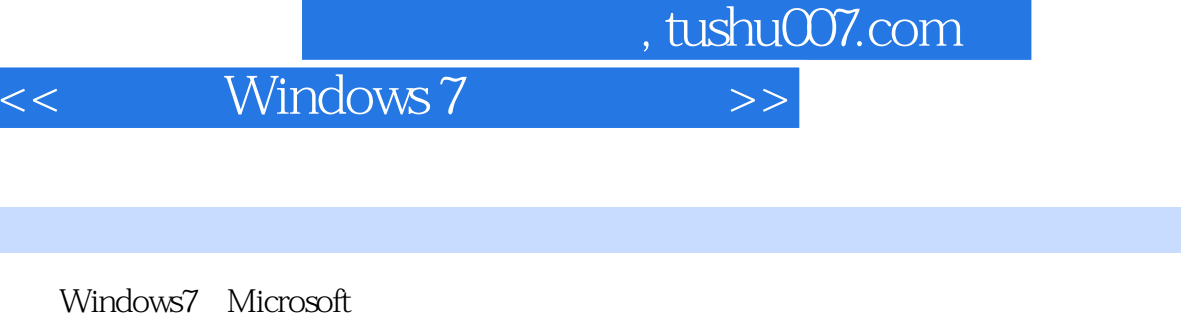

Windows7 Microsoft

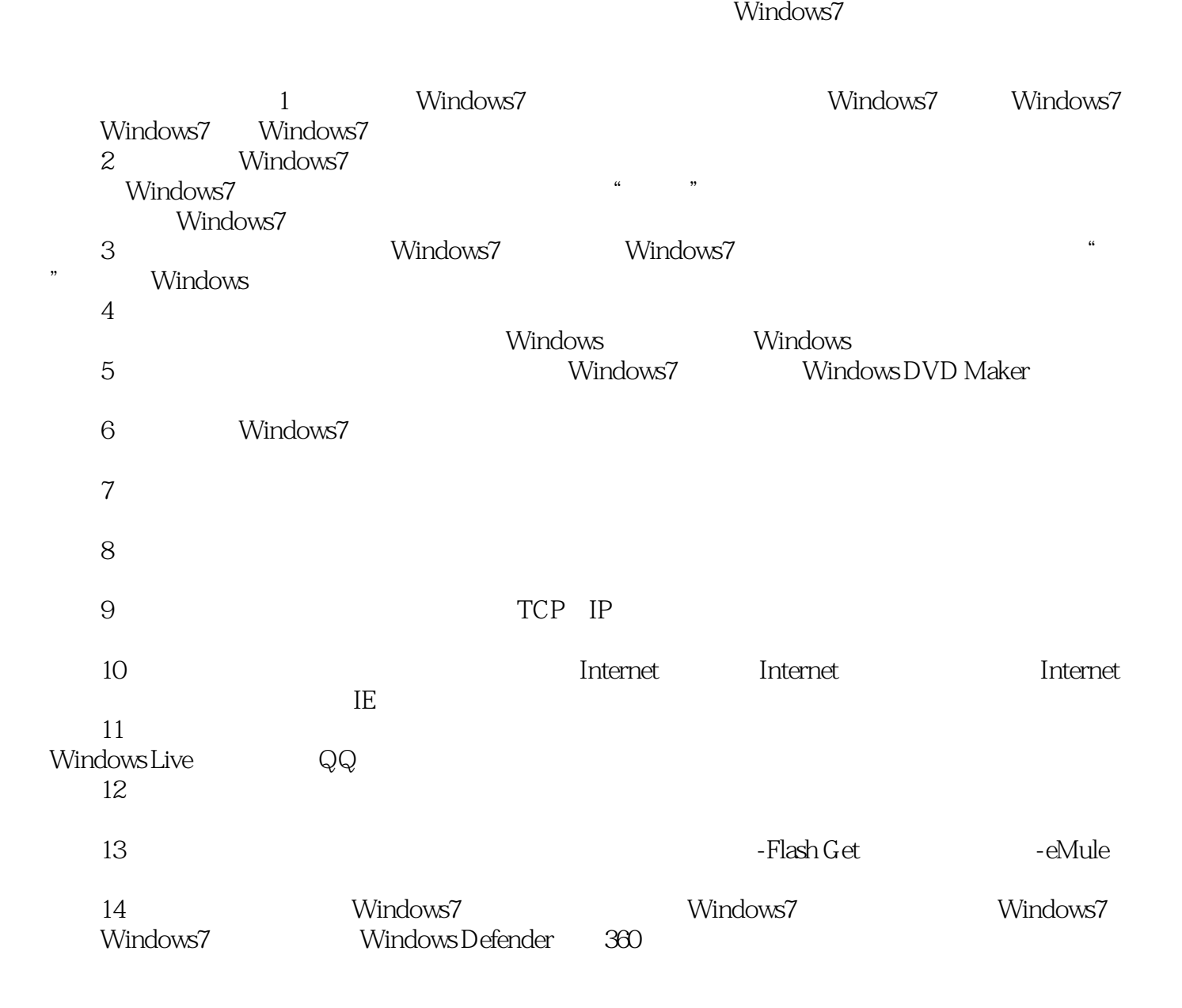

, tushu007.com << Windows 7 Windows 7<br>18 Windows 7 Windows 7 Windows 7 Windows 7 Windows 7 18 PDF

 $,$  tushu007.com

## << Windows 7

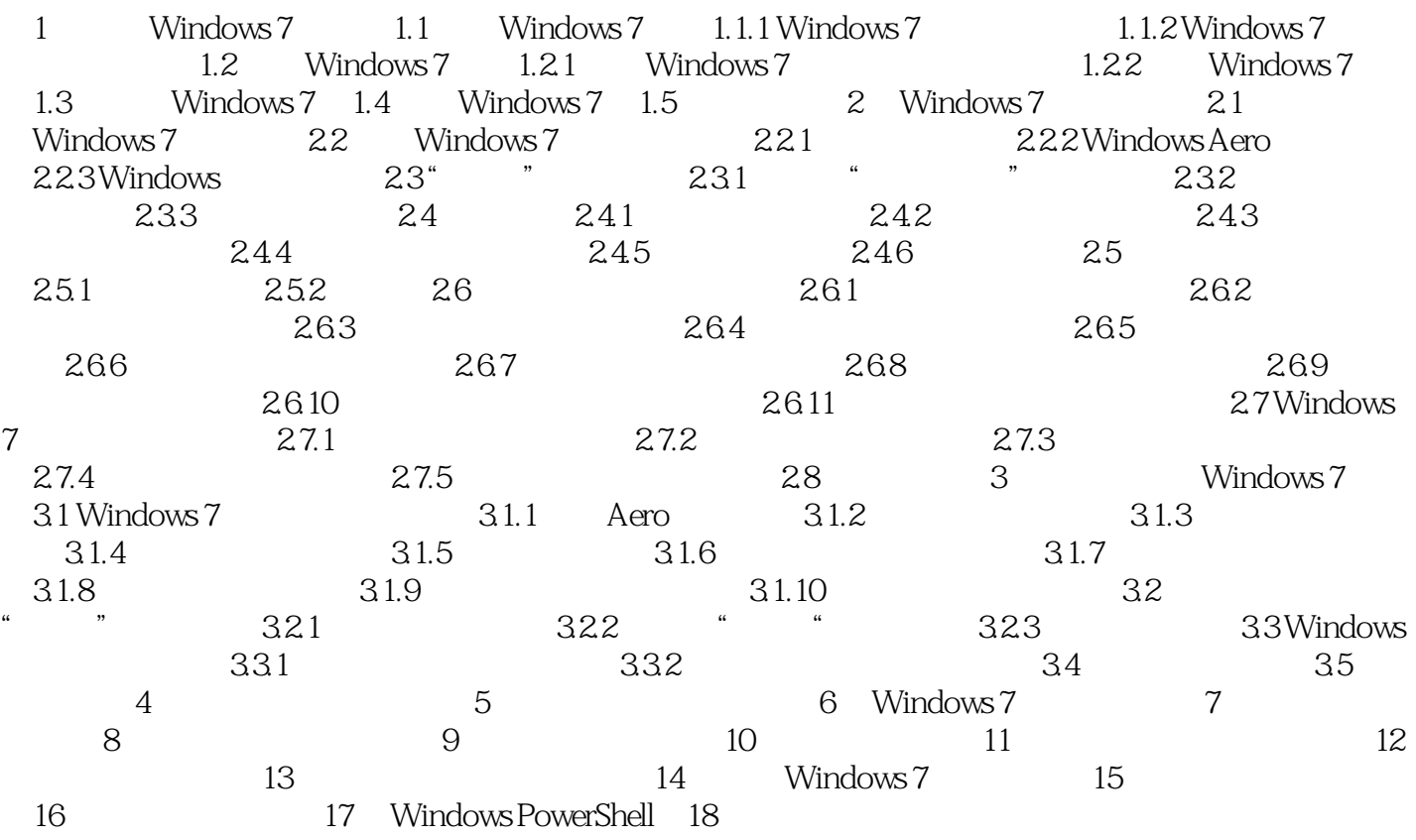

, tushu007.com

## << Windows 7

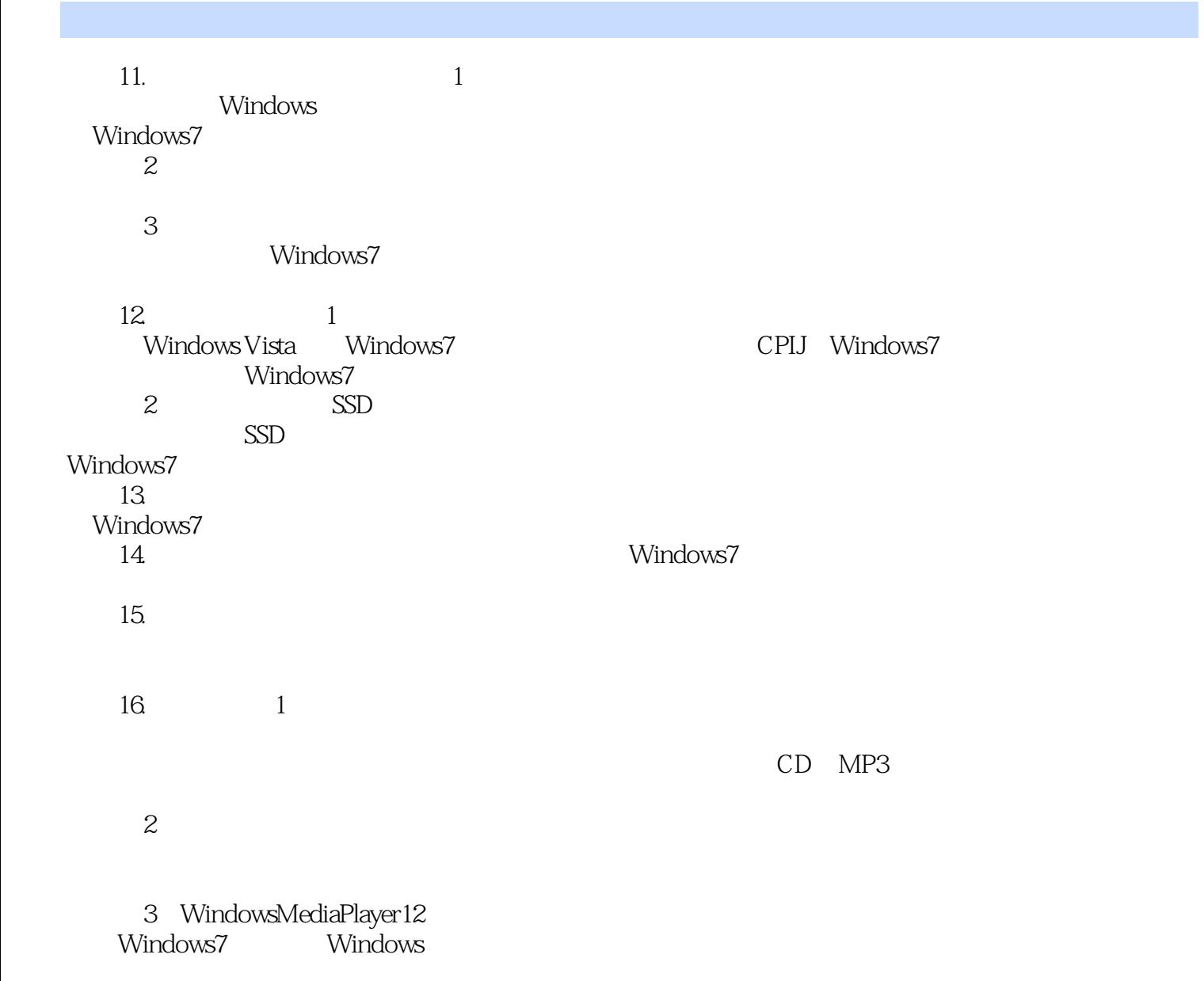

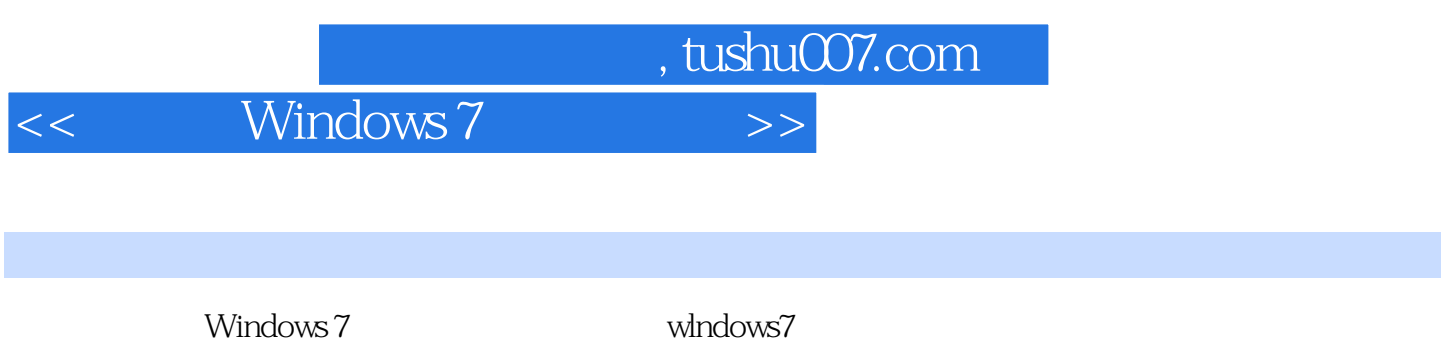

,娱乐、系统与注册表、安全与维护等从读者需求入手,符合初学者认知过程.是作者多年教学经验的

extending to the windows7.  $1$  DVD  $+$ 

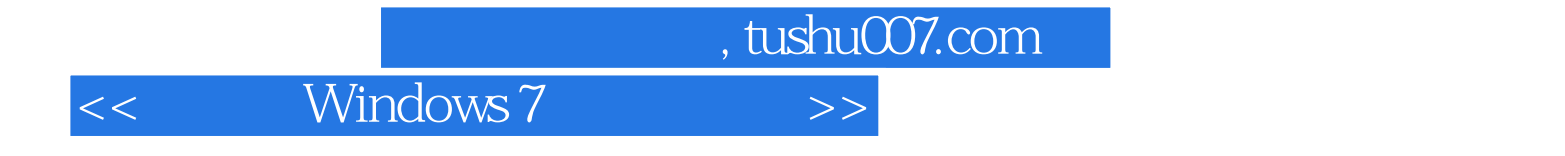

本站所提供下载的PDF图书仅提供预览和简介,请支持正版图书。

更多资源请访问:http://www.tushu007.com